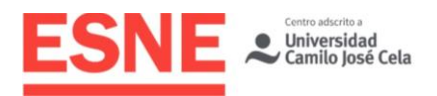

Planificación de la Docencia Universitaria

**Grado en Diseño Multimedia y Gráfico**

# Guía Docente

Curso Académico 2021/22

# Diseño Digital II: **Tratamiento** Digital de Imágenes

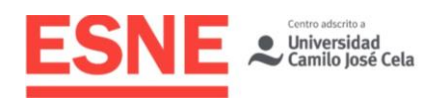

# Datos de Identificación de la Asignatura

Título

**Materia** 

Grado en Diseño Multimedia y Gráfico

Tipo de asignatura Básica

Ciencias aplicadas y tecnología

Créditos ECTS 6

Denominación de la asignatura

Diseño Digital II: Tratamiento Digital de Imágenes

Código

69426

### Curso

Primero

**Semestre** 

Segundo

Modalidad de enseñanza Presencial

Profesorado Dr. Fernando Serrano Sanz

Lengua vehicular Español

# Profesorado de la Asignatura

# Profesorado

Dr. Fernando Serrano Sanz

# **Contacto**

[fernando.serrano@esne.es](mailto:fernando.serrano@esne.es)

# Tutorías académicas

Para todas las consultas relativas a la materia, los alumnos pueden contactar con el profesorado a través de correo electrónico en las horas de tutorías. Las horas de tutoría se harán públicas en el portal del alumno.

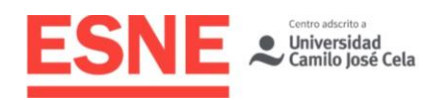

# Requisitos Previos

# **Esenciales**

Los propios del título.

# Aconsejables

Conocimientos básicos de dibujo. Interés por el Diseño Gráfico, el Arte y la Comunicación Visual.

# Sentido y aportaciones de la Asignatura al Plan de Estudios

# Campo de conocimiento al que pertenece la asignatura

Esta asignatura pertenece a Materia Ciencias aplicadas y tecnología.

# Relación de interdisciplinariedad con otras asignaturas del currículum

Esta asignatura se imparte en primero y junto con otras asignaturas que complementan la materia (Dibujo Artístico, Dibujo Técnico) de primer cuatrimestre, aportan las capacidades necesarias para el trabajo con la imagen. Junto con Diseño Digital I: Diseño Vectorial, se complementa para realizar trabajos e ilustraciones digitales más elaboradas. La materia pretende que los estudiantes comprendan las características de las herramientas digitales disponibles como soporte de trabajo.

Los alumnos aprenderán a trabajar con las herramientas indispensables para su formación como diseñador.

Constituye una base de conocimiento elemental sobre los principales programas informáticos aplicados al diseño gráfico para su posterior aprendizaje en asignaturas posteriores como Taller de Proyectos o Dirección de Arte.

# Aportaciones al plan de estudios e interés profesional de la asignatura

Una parte importante de la vida profesional del graduado en Diseño Multimedia y Gráfico tiene como objeto de trabajo el uso de estas herramientas digitales de trabajo para obtener una formación completa y un desarrollo de las capacidades creativas y expresivas a través de la tecnología.

La asignatura se dirige a todos los perfiles profesionales para los que capacita el título.

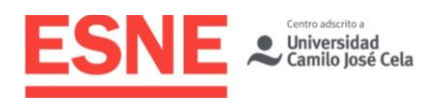

# Resultados de aprendizaje en relación con las competencias que desarrolla la materia

# Competencias básicas

CB1 - Que los estudiantes hayan demostrado poseer y comprender conocimientos en un área de estudio que parte de la base de la educación secundaria general, y se suele encontrar a un nivel que, si bien se apoya en libros de texto avanzados, incluye también algunos aspectos que implican conocimientos procedentes de la vanguardia de su campo de estudio.

CB2 - Que los estudiantes sepan aplicar sus conocimientos a su trabajo o vocación de una forma profesional y posean las competencias que suelen demostrarse por medio de la elaboración y defensa de argumentos y la resolución de problemas dentro de su área de estudio.

CB3 - Que los estudiantes tengan la capacidad de reunir e interpretar datos relevantes (normalmente dentro de su área de estudio) para emitir juicios que incluyan una reflexión sobre temas relevantes de índole social, científica o ética.

CB4 - Que los estudiantes puedan transmitir información, ideas, problemas y soluciones a un público tanto especializado como no especializado.

CB5 - Que los estudiantes hayan desarrollado aquellas habilidades de aprendizaje necesarias para emprender estudios posteriores con un alto grado de autonomía.

# Competencias generales

CG1 - El estudiante aprenderá a comprender la naturaleza específica y cualidades de los medios y materiales de dibujo artístico, técnico y digital.

CG2 - Demostrará el uso creativo de técnicas y procesos de dibujo (artístico, técnico y digital).

CG3 - Desarrollará la comprensión del lenguaje visual y evaluará y adaptará la gráfica para su desarrollo posterior.

CG4 - El estudiante aprenderá a usar una gama de técnicas y generación de ideas creativamente.

CG5 - Originar ideas complejas y elaborar los objetivos de comunicación gráfica.

### Competencias específicas

CE1 - El estudiante investigará y hará uso específico de distintos medios gráficos en el trabajo propio y de otros.

CE2 - Realizará un conjunto de trabajos competentes que demuestren el uso de distintos medios de expresión gráfica tradicional y moderna.

CE3 - Presentará una serie de conceptos, sujetos, técnicas y materiales por medio de una serie de trabajos en los que ha de demostrar originalidad e innovación.

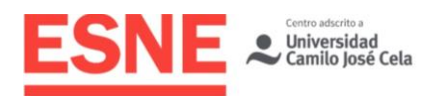

CE4 - Aplicará estos conocimientos en la creación de elementos formales para provocar una respuesta personal/emocional.

CE5 - El estudiante debe demostrar que entiende las técnicas gráficas y creativas, y que las usa para generar ideas propias. Ha de ser capaz de producir ideas originales para satisfacer objetivos de comunicación gráfica específicos y producir ideas complejas que se rodeen de múltiples influencias.

# Resultados de Aprendizaje Relacionados con la **Asignatura**

Al finalizar la asignatura, el estudiante será capaz de:

- Manejar y trabajar con imágenes.
- Usar aplicaciones digitales de software eficaz y creativamente.
- Digitalizar y manipular objetos o imágenes de manera eficaz y creativa.
- Usar las aplicaciones de diseño tipográfico eficaz y creativamente.

Además, el alumno podrá:

- Entender y desarrollar mensajes visuales específicos utilizando Photoshop (eventualmente con programas vectoriales como Illustrator)
- Aplicar de forma creativa y multidisciplinar los conocimientos de Photoshop.
- Explorar de forma proactiva las múltiples posibilidades del programa.
- Aprender a manipular imágenes para desarrollar conceptos visuales técnicamente complejos.
- Crear imágenes nuevas a partir de materiales preexistentes que no solo impliquen problemas técnicos, sino que resuelvan un problema creativo y de comunicación.
- Desarrollar trabajos complejos adaptándose a las diferentes propuestas visuales y resolviendo de forma satisfactoria problemas de comunicación previamente planteados.
- Investigar las múltiples posibilidades de la aplicación para construir mensajes visuales creativos.
- Crear y retocar imágenes y conceptos visuales utilizando imágenes previas.
- Utilizar los conocimientos adquiridos en la elaboración de mensajes visuales utilizados en la elaboración de proyectos gráficos.
- Desarrollar proyectos complejos trabajando con capas y canales.
- Desarrollar nuevas imágenes de manera creativa utilizando al máximo las potencialidades del programa.

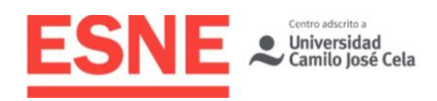

# Contenidos / Temario / Unidades Didácticas

### Breve descripción de los contenidos

Estudio de Photoshop, como herramienta de tratamiento digital de imágenes en mapa de bits.

- El espacio de trabajo. Composición.
- Herramientas de dibujo. Las capas. Trabajo con máscaras.
- Creación y aplicación de pinceles y texturas.
- Filtros. Textura. Texto. Retoques.

### Temario desarrollado

### **TEMA 1. INICIACIÓN A PHOTOSHOP.**

Presentación del software. Introducción a las herramientas.

#### **TEMA 2. LOS FORMATOS DE IMAGEN.**

Formatos para impresión. Formatos para web.

#### **TEMA 3. MOVERNOS POR LA IMAGEN.**

Cambios de resolución, tamaño y encuadre. Tamaño de imagen y tamaño de lienzo. Herramientas: recortar lienzo. Resolución de imagen.

#### **TEMA 4. LOS MODOS DE COLOR.**

Sistemas y modos de color. Escala de grises. Duotono. Color indexado. HSB. Lab. RGB. CMYK. Tintas planas.

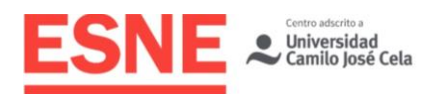

#### **TEMA 5. LOS MODOS DE FUSIÓN.**

Introducción a los estilos de capa. Introducción a los modos de fusión.

#### **TEMA 6. AJUSTE DE COLOR.**

Ajustes de imagen. Brillo/contraste. Niveles. Curvas. Tono/Saturación. Equilibrio de color. Filtro de fotografía. Invertir. Mapa de degradado. Corrección selectiva. Variaciones. Igualar color. Reemplazar color. Edición no destructiva. Capas de ajuste.

#### **TEMA 7. TRANSFORMACIONES.**

Trucos y prácticas para mejorar imágenes con el fin de conseguir fines armónicos (contrastes, tensión, ...) en composiciones complejas.

Combinación de filtros y capas de ajuste. Problemas habituales y su solución.

Introducción al fotomontaje. Varias prácticas.

#### **TEMA 8. TRABAJAR CON CAPAS.**

Las capas en Photoshop.

- Concepto de capa.
- Propiedades de las capas.
- Crear capas.
- Crear un conjunto de capas.
- **Eliminar capas.**
- Duplicar capas.
- Mover, alinear y distribuir capas.

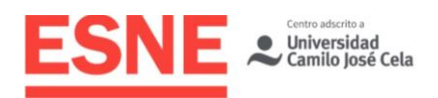

- Comprender las herramientas de distribución.
- Tipos de capas.
- Capas de texto.
- Rasterizar, convertir en forma.
- Capas de ajuste.
- Modificación de una capa.
- Opciones de relleno y opacidad.
- Capas de recorte.
- Efectos de capa.
- Copiar efectos de capa.

Trabajar con capas y máscaras.

- Crear máscaras de capa.
- **•** Trabajar con máscaras de capa.
- El panel "máscaras".
- Crear una máscara rápida.

#### **TEMA 9. TRABAJAR CON CANALES.**

Los canales en Photoshop. Concepto de canal. Propiedades de los canales. Los canales alfa. Retoque.

#### **TEMA 10. LOS FILTROS.**

Filtros destacados y su utilidad.

Extraer una parte de una imagen.

Licuar: para deformar imágenes (por ejemplo, hacer más delgado o más grueso);

Punto de fuga: para hacer planos 3D sobre los que pegar imágenes siguiendo la perspectiva.

Desenfoque gaussiano: para disimular grano en imágenes, suavizar caras, alterar la profundidad de campo...

Desenfoque de movimiento: para preparar imágenes que se animarán en una dirección, simular estelas de movimiento...

Desenfoque radial: para simular la estela de un zoom hacia un objeto.

Máscara de enfoque: para perfilar algo imágenes borrosas, para perfilar mejores trazos a mano escaneados.

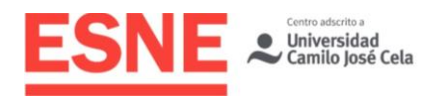

Interpretar efectos de iluminación: para simular iluminación desde uno o varios puntos (por ejemplo, sacar volumen a fondos planos).

Añadir ruido: para añadir algo de ruido en imágenes virtuales perfectas sobre imágenes de vídeo con ruido.

Texturizar: para añadir texturas a fondos planos o de colores.

Vídeo desentrelazar: para desentrelazar (quitar los campos) en capturas de imagen de vídeo con campos (quitarle la división en rayitas).

Destramar: para corregir el ruido al escanear copias impresas.

#### **TEMA 11. INTRODUCCIÓN AL TRABAJO CON IMÁGENES 3D.**

Se explica el trabajo con objetos 3D en Photoshop: creación de objetos 3D desde capas 2D, manipulación, modificación, pintura y retoque de estos objetos 3D. También se describe cómo abrir y modificar objetos 3D creados en otras aplicaciones.

Crear objetos 3D.

Trabajar con el panel 3D.

Dibujo en modelos 3D.

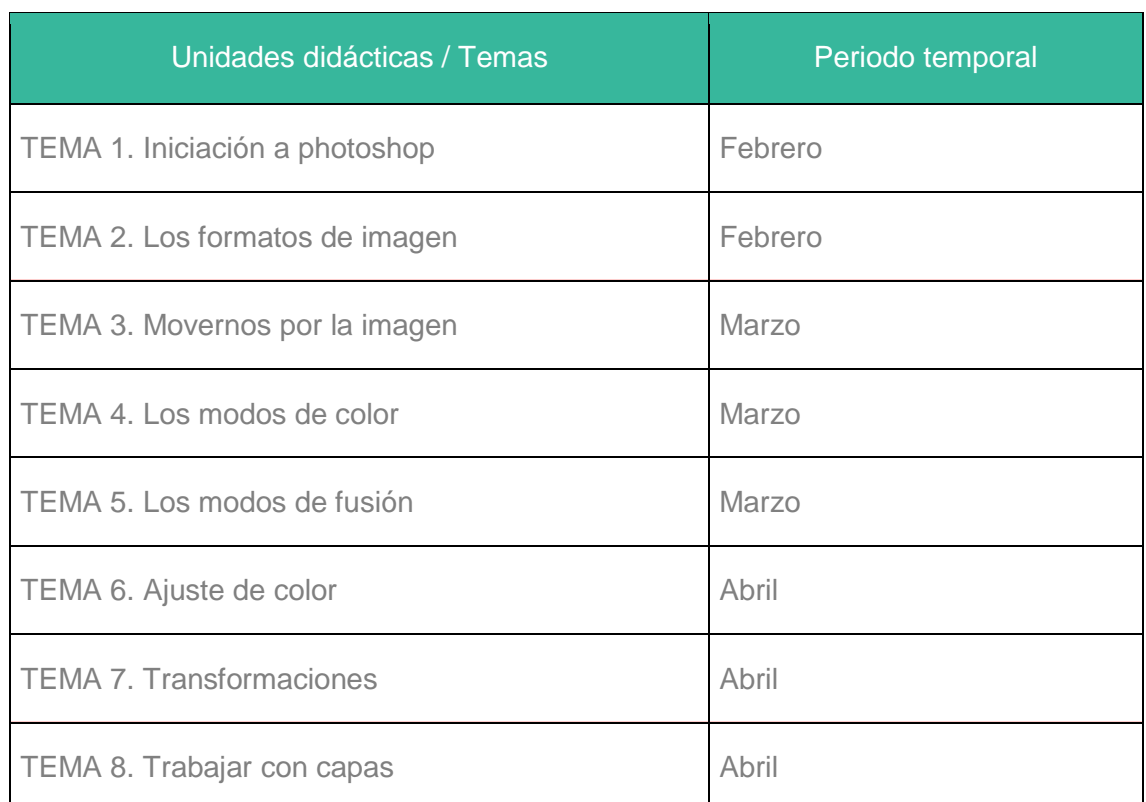

# **Cronograma**

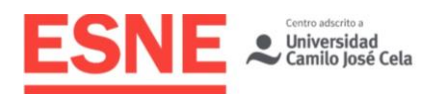

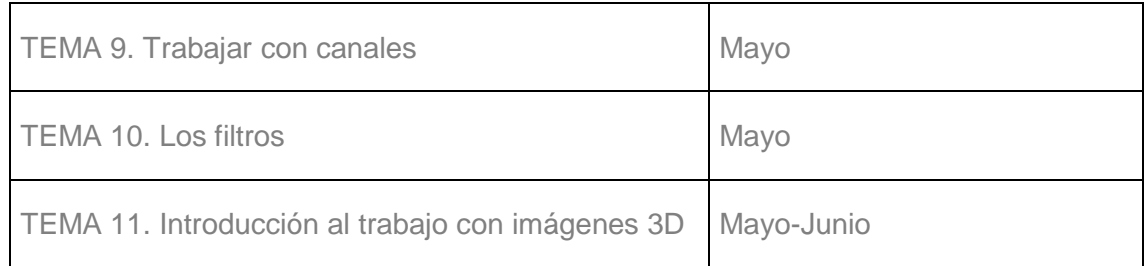

# Modalidades Organizativas y Métodos de Enseñanza

El desarrollo del programa y la consecución de los objetivos de aprendizaje establecidos requieren de un trabajo continuado del alumno a lo largo de todo el año alrededor de las siguientes actividades:

- Asistencia a clases.
- Consulta y estudio del material bibliográfico.
- Realización de trabajos prácticos que a lo largo del curso se propongan. Presentaciones públicas de los trabajos.
- Discusiones y debates sobre temas afines con la materia.

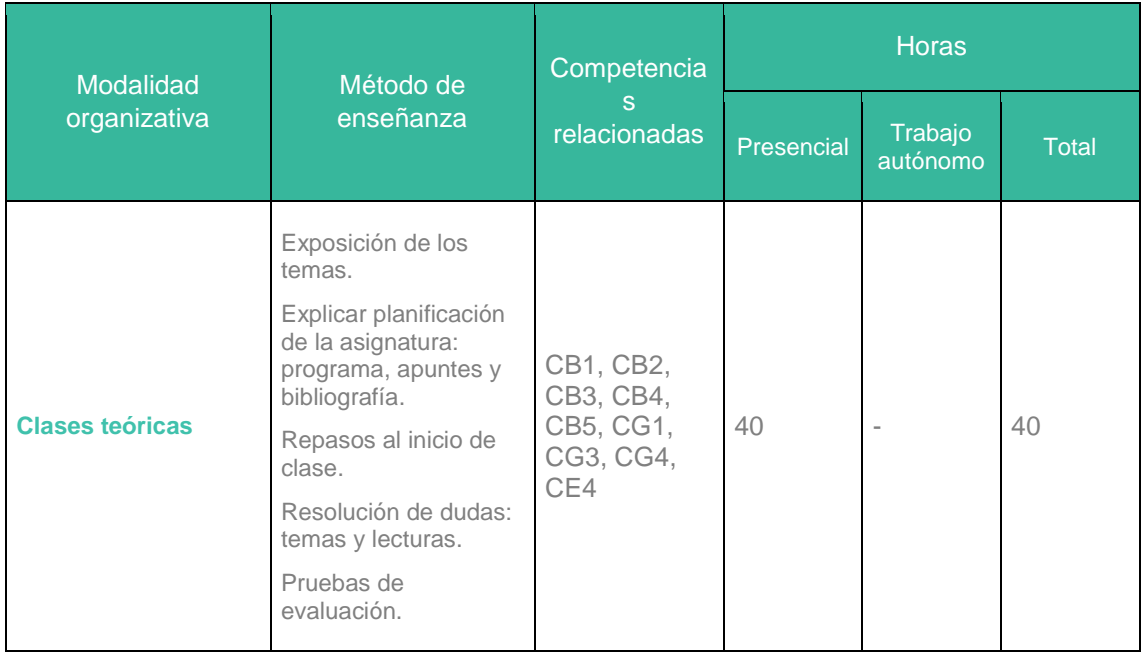

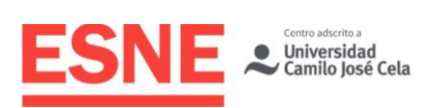

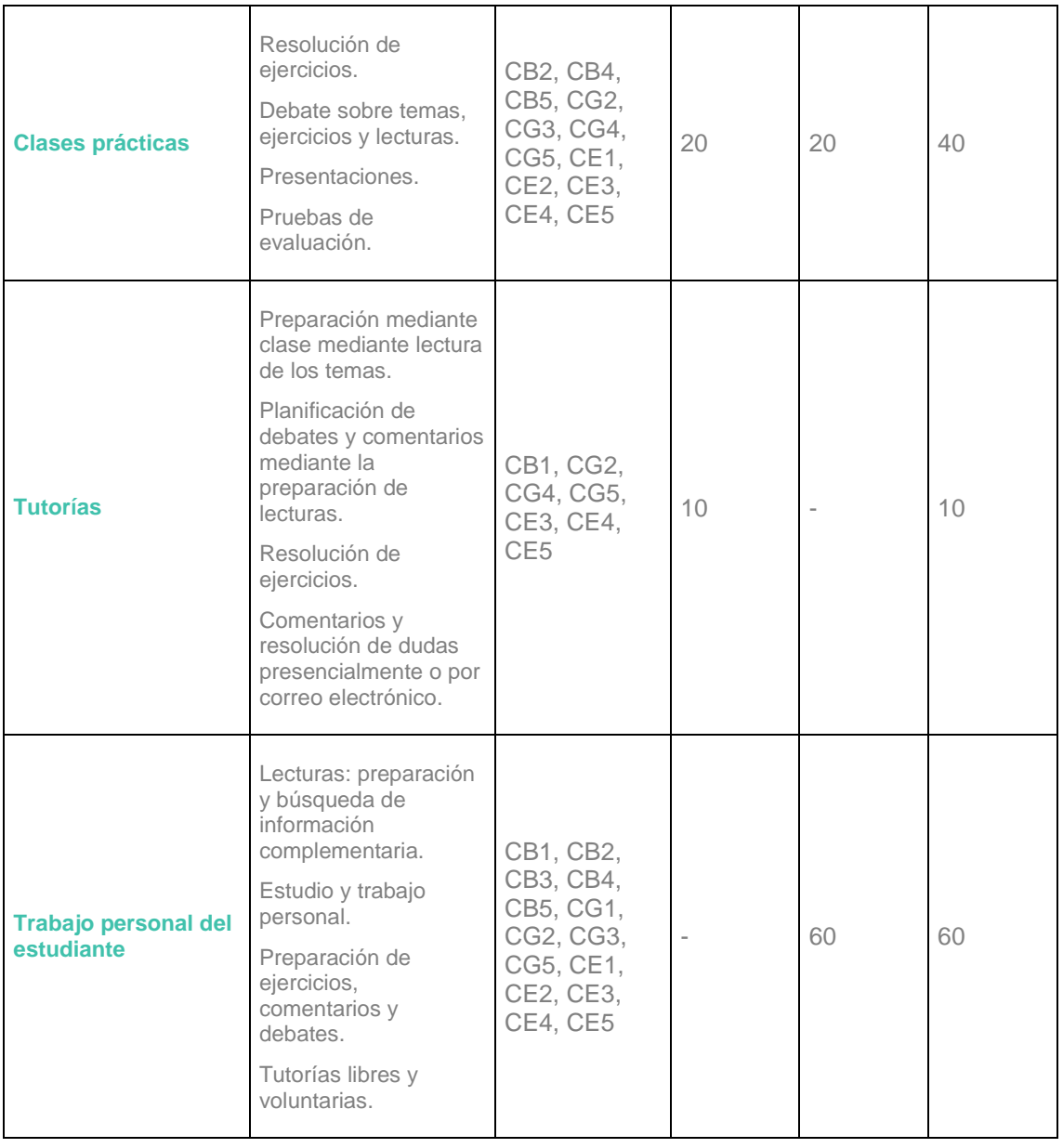

# Sistema de Evaluación

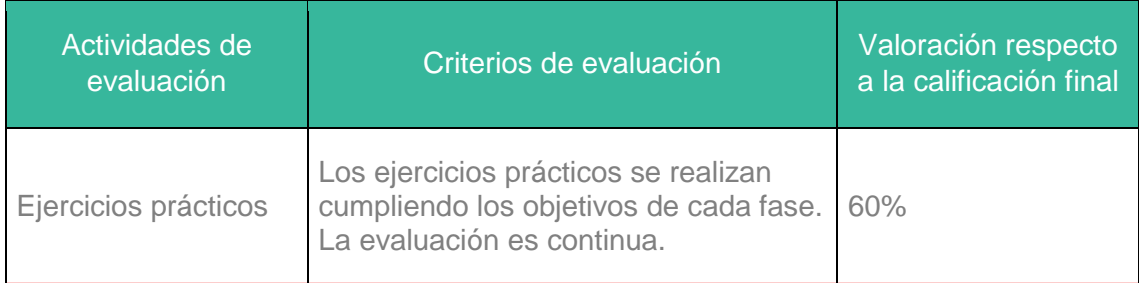

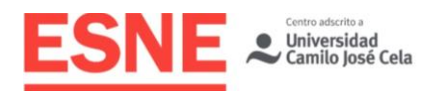

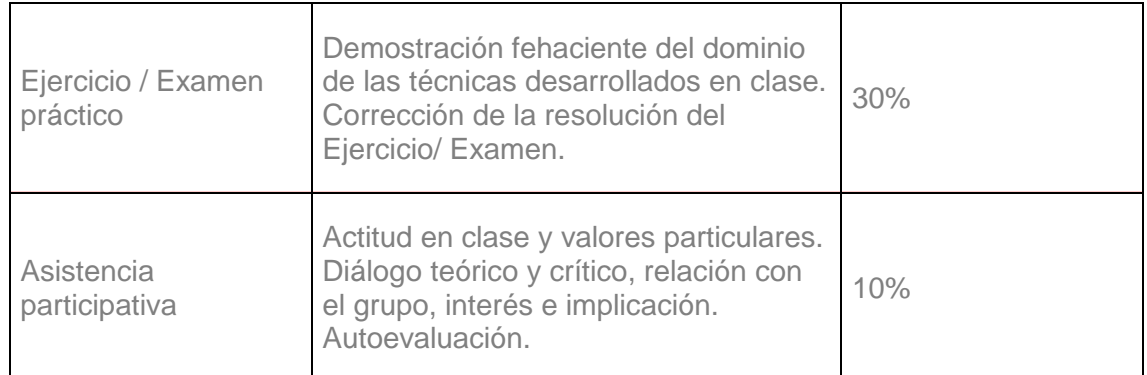

### Consideraciones generales acerca de la evaluación

Se reservará un porcentaje de la nota para valorar la presencia participativa del alumno en clase. Otro porcentaje que se determinará previamente corresponderá a la resolución de prácticas o pruebas intermedias. Se destinará finalmente, el resto de la nota, a una prueba definitiva.

# Asistencia a clase

La asistencia a clase es obligatoria. Sin una asistencia demostrada de al menos un 80%, el alumno no podrá presentarse a examen debiendo acudir a la siguiente convocatoria. No es necesario justificar las faltas, y por tanto no se admitirán justificantes, por lo que superado el 20% de faltas de asistencia, el alumno deberá presentarse en convocatoria extraordinaria.

La Dirección/Coordinación de la Titulación podrá considerar situaciones excepcionales, previo informe documental, debiendo ser aprobadas por la Dirección Académica de ESNE.

Se exigirá puntualidad al alumno en el comienzo de las clases. Una vez transcurridos cinco minutos de cortesía, el profesor podrá denegar la entrada en el aula.

### Entrega de trabajos

Todos los trabajos deberán estar entregados a través del campus virtual del alumno, ya sea los originales o digitalizados, en los formatos requeridos por el profesor, en el control correspondiente para poder ser evaluado, y siempre en los plazos establecidos por el profesorado de la asignatura. En caso contrario, constará como trabajo no entregado.

Los trabajos deben entregarse en las fechas que solicite el profesor, no admitiéndose entregas posteriores. Si excepcionalmente se aceptase un trabajo fuera de plazo, tendrán una penalización del 20%. La no entrega de un trabajo supondrá suspender la asignatura.

Los trabajos, una vez calificados, deben ser retirados por los alumnos en el tiempo que se determine. Pasado este plazo, los trabajos podrán ser destruidos.

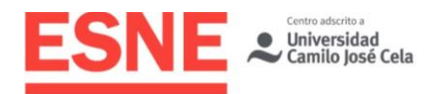

En los trabajos en grupo, la calificación será individual por cada alumno, atendiendo a criterios de conocimiento de la materia, esfuerzo, presentación, asistencia a tutorías, etc. Por tanto, miembros de un mismo grupo pueden tener calificaciones diferentes.

### Evaluación en convocatoria ordinaria

En convocatoria ordinaria, los alumnos deben presentar todas las entregas que se les soliciten. La no entrega de un trabajo supondrá suspender la asignatura.

Los trabajos deben entregarse en las fechas que solicite el profesor, no admitiéndose entregas posteriores. Si excepcionalmente se aceptase un trabajo fuera de plazo, el profesor aplicará una penalización en su calificación.

El trabajo realizado por el alumno durante el curso deberá alcanzar el nivel mínimo exigible para satisfacer los objetivos que marca la asignatura.

### Evaluación en convocatoria extraordinaria

En la evaluación extraordinaria, los alumnos deben volver a presentar los trabajos que no hayan sido aprobados en convocatoria ordinaria. Además, el profesorado de la asignatura podrá solicitar la realización de un trabajo extra en la evaluación extraordinaria.

Si en la convocatoria ordinaria el alumno aprueba las entregas solicitadas y suspende el examen, será potestad del profesor solicitar la realización de nuevos trabajos en la convocatoria extraordinaria

# Bibliografía / Webgrafía

### Bibliografía básica

Arranz, D. (2018) Domina el retoque con Photoshop. FotoRuta. Delgado J. M. (2018) Photoshop CC 2018. Madrid: Anaya.

### Bibliografía complementaria

Arnheim, R. (1983). Arte y percepción visual. Madrid: Alianza Editorial.

Dondis, D.A. (2007). La sintaxis de la imagen. Barcelona: Gustavo Gili.

Faulkner, A. y Chavez C. (2017) Adobe Photoshop CC Classroom in a Book. Adobe.

Evening M. (2018) Adobe Photoshop CC for Photographers. Routledge.

Gombrich, E. H. (1987). La imagen y el ojo. Madrid: Alianza Editorial.

### Webgrafía

[www.photoshoplady.com](http://www.photoshoplady.com/)

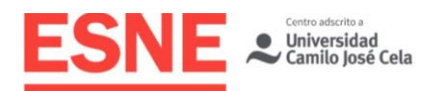

[www.solophotoshop.com](http://www.solophotoshop.com/) <https://zonaphotoshop.com/>

# **Observaciones**

El plagio evidenciado en los trabajos o exámenes será calificado con nota "0", y la pérdida de esa convocatoria, para el estudiante o estudiantes responsables.

El alumno deberá respetar en todo momento la propiedad intelectual de otros autores no haciendo uso del trabajo de otros sin aclarar este punto y sin citar las fuentes originales.

Para la ejecución de los exámenes el alumno no podrá hacer uso de material no autorizado. Esto será motivo de calificación "0" y pérdida de esa convocatoria.

ESNE fija para sus titulaciones un sistema de calificaciones que se corresponde con lo regulado por los artículos 5.4 y 6 del Real Decreto 1125/2003, de 5 de septiembre (por el que se establece el sistema europeo de créditos y el sistema de calificaciones universitarias de carácter oficial y validez en todo el territorio nacional). En dichos artículos, que la universidad aplica, se regula lo siguiente: "Los resultados obtenidos por el estudiante en cada una de las materias del plan de estudios se calificarán en función de la siguiente escala numérica de 0 a 10, con expresión de un decimal, a la que podrá añadirse su correspondiente calificación cualitativa. La mención de «Matrícula de Honor» podrá ser otorgada a estudiantes que hayan obtenido una calificación igual o superior a 9,0. Su número no podrá exceder del cinco por ciento de los estudiantes matriculados en una materia en el correspondiente curso académico, salvo que el número de estudiantes matriculados sea inferior a 20, en cuyo caso se podrá conceder una sola «Matrícula de Honor»".

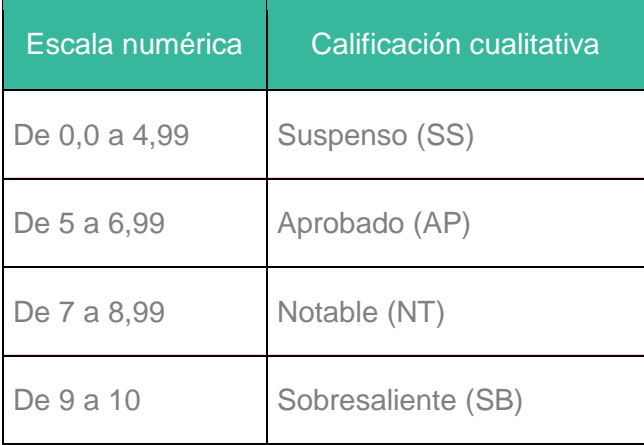

Las calificaciones de los estudiantes son fruto de un sistema de evaluación continua, que permite valorar de forma constante su trabajo, actitud, participación y asimilación del conocimiento. La asistencia y la participación del estudiante en las sesiones docentes, por lo tanto, son esenciales para el desarrollo del sistema, y, como tal, evaluables y calificables.

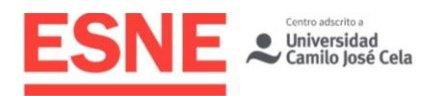

Los estudiantes matriculados en esta asignatura dispondrán únicamente de un total de 6 convocatorias para aprobarla. Cuando en el acta de la asignatura el estudiante sea calificado como "Suspenso" o "No presentado", se habrá consumido una convocatoria.